## 从心愿单中删除域名

目录[Hide]

1. 描述

2. 参数

3. [HTTP](http://manage.cn.resellerclub.com/kb/answer/2029) 方法

4. 测试 URL 请求范例

5. 接口响应

描述 [Top](http://manage.cn.resellerclub.com/kb/answer/2013)

从心愿单中删除域名

参数 [Top](http://manage.cn.resellerclub.com/kb/answer/2013)

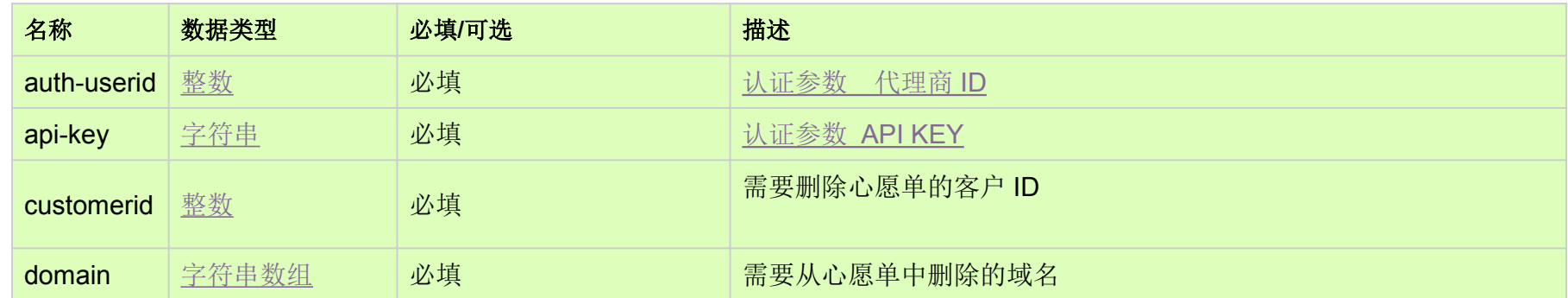

HTTP 方法 [Top](http://manage.cn.resellerclub.com/kb/answer/2013)

POST

测试 URL 请求范例 [Top](http://manage.cn.resellerclub.com/kb/answer/2013)

https://test.httpapi.com/api/domains/preordering/delete.xml?auth-userid=0&api-key=key&customerid=0&domain=domain1.ads

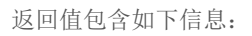

心愿单删除操作状态(status)

心愿单删除操作状态描述(status\_description)

无效域名(invalid\_domains)

当出现任何错误,在 **status** 值里会显示为 ERROR 并且返回一条错误信息